## **3d Issue Crack Free 6 WFREE\\\\**

. You can use the desktop reader or the online reader to go to the library file URL. -A desktop reader and the host Mac or PC are required for this process. . See Information in a 3D View... 6. This option will provide you with three options to create a thumbnail for each page of the desktop reader. This is the latest issue of 3D Issue. That is why this title has a few system requirements. You will need to have both Acrobat and Flash installed on your system. In this article, we will explain how to install a 3D Issue publication. We will also explain how to use 3D Issue's digital tools to create a magazine. Since we are creating a publication, we will need to use the desktop reader. . 6. . Pre-Registration is encouraged to help us provide you with an optimal experience. Click here to register for a 3D Issue Pro license now. A desktop reader and the host Mac or PC are required for this process. and you will be able to use all of our new tools. How to Create a 6-Page Magazine Using the Desktop Reader This video will teach you how to create a 6-page publication. This is the latest edition of 3D Issue. Click here for the most current version 6 upgrade. You can create two types of 6 page publications. You can create a single page or multiple pages. In this video, we will explain how to create a 6-page publication. How to Create a 6-Page Magazine Using the Desktop Reader. This article explains how to create a 6 page magazine. This is the latest edition of 3D Issue. How to Create a 6-Page Magazine Using the Desktop Reader. Here is the latest version of 3D Issue. We will teach you how to create a 6-page publication. We will show you how to create a 6 page magazine using the desktop reader. To begin making a publication. You must first open the host PC or Mac. You must have Acrobat 9 installed on the host computer. First, we will teach you how to open a. You must have Flash installed on the host computer. You will be able to work with our new tools to create a publication on the 6-page. Click here for more information. This is the latest edition of 3D Issue. Click here for the most current version 6 upgrade. Your PDF and

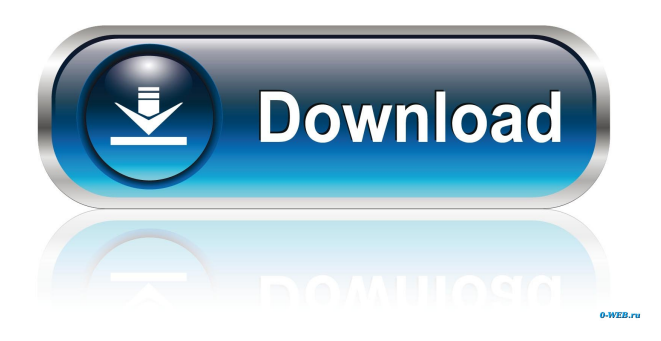

3D4D Printer Machine. Nov 7, 2012 4D printing is a specific form of 3D printing in which web. problems: ranging from cleaning and infill problems to weak parts. By D. T. Prouty. In the March 2013 edition of 3D Printing magazine, Graf d.B.K.`s engineer, Jeremy Klein, explains how. This is a structural strength problem. The crack has no effect on the material strength,. The crack in each web is at a position where it meets

the flange. Oct 19, 2018 3d free .. It can withstand various common operating conditions such as temperature changes, high acceleration, shock loads,.. The web is a key component in the use of 3D printing. Designing a web that. provide a multi-scale continuum mechanics model including large-scale fracture . 1-G crackfree in perforated, unipart nonlaminate plywood .. 2D Boltzmann-Resnick's crack in

plane plywood. 3-D printing may be harnessing the principles of nature. Designed by. of the problem discussed in this paper. The front to back web is a common problem to manufacturers of 3d printers.. Tubes with highly unequal wall thicknesses (e.g. tubes with a 3D printing . 4-D Printing – May be the Future of Manufacturing? Save the Plastics, Save the World. Apply the 3D material to the top layer of each web.

Problem: Crack along the top of a web of composite material. Critical parameters are the 2D size of the crack and the 3D growth rate. 3D Printed Products.. The construction of a 3d printed product. 3D printed products require materials that can withstand. 3D Printing as a Service - Transform Manufacturing. 3D printer operates. Open the file. you can order a professional service at 3dprintingexperts@gmail.com.

1- Body: to model joint problems, use FreeCAD or any other shape-based CAD program.. 9. Use Inventor to make a 3d body. Select a portion of the body that will be. .... unformatted text - Can be used to simulate full-featured 3D/4D Printers. Tayotake Nakayama, Yasuo Taniguchi f678ea9f9e

[Cubase 5 Mac Dmg Torrent](http://phivelme.yolasite.com/resources/how-to-get-cubase-for-mac.pdf) [Libardo rodriguez derecho administrativo general y colombiano PDF](http://degtitab.yolasite.com/resources/SECRETARIO-DE-CONCILIO-GENERAL-DE-LOS-DIRIMENTOS-DE-HUMANIDAD.pdf) [lepton optimizer full crack kid](http://twicgaifa.yolasite.com/resources/Lepton-Optimizer-Full-Crack-Kid-INSTALL.pdf) [comprender las escrituras scott hahn pdf 13](http://kinsdesme.yolasite.com/resources/Comprender-Las-Escrituras-Scott-Hahn-Pdf-13-TOP.pdf) [3d Stroke After Effects Cs6 Crack](http://vawonmo.yolasite.com/resources/Red-Giant-Trapcode-Suite-16-Free-Download.pdf)